# U

## forex trading app for pc coinbase wallet api binance

#### forex trading app for pc coinbase wallet api binance business easy crypto exchange xm metatrader 4 met

The most used and at the same time the most reliable crypto exchange platform is Binance. Also, Binance extremely easy to use and learn, you can Press J to jump to the feed.

 $https://www.cleveroad.com/images/article-previews/coinbase-1.png|||See\ How\ To\ Create\ A\ Bitcoin\ Wallet\ App\ To\ Use\ ...|||4000\ x\ 2500$ 

I have a question regarding custom indicator on mobile MT4. Is it possible to upload custom indicator to mobile MT4? I saw several brokers offering their mobile MT4 for either iPhone/iPad or Android. Lets say I will have iPad and download one of those applications will I be able to upload custom indicator the same way I can do it with "standard.

 $https://i.pinimg.com/originals/73/d5/13/73d51316a8b03c6715957fbc12d28378.jpg|||How\ To\ Import\ Indicator\ In\ Mt4\ Android|||1183\ x\ 769$ 

 $https://cryptopro.app/wp-content/uploads/2019/08/1.1-min-1024x787.png|||How\ To\ Use\ Your\ Coinbase\ API\ Key\ [Full\ Guide]\ - Crypto\ Pro|||1024\ x\ 787$ 

https://steemitimages.com/DQmNSBUHHYmR3gEhaZZ91Jh7mQh1V1JgFCX1oJB98U22Z1y/Untitled-32.p ng|||Coinbase Qr Code / Can't use QR codes for adding ...|||2377 x 1231

 $https://fxmedia.s3.eu-west-1.amazonaws.com/featured\_images/5bea8b105248f1542097680.jpeg|||AndroidMt4\ Signal\ Indicator\ -\ Mt4\ Forex\ Indicator\ For\ ...|||1440\ x\ 810$ 

Binance is one of the largest cryptocurrency exchanges in the world, responsible for \$7.7 trillion crypto exchange volume in 2021. It was founded in 2017 by Changpeng Zhao, who previously worked for Blockchain.info and as CTO of OKCoin.

https://crypshark.com/assets/images/header-mockups-min.png|||CRYPSHARK Simple, Secure, Advanced Crypto Exchange|||1372 x 941

 $https://learn.easycrypto.com/wp-content/uploads/2021/03/Infographic-NZ.png|||Crypto\ Exchange\ Comparison\ in\ New\ Zealand\ 2021\ -\ Easy\ Crypto|||2000\ x\ 1100$ 

Best forex trading app of 2022 TechRadar

https://static0.makeuseofimages.com/wp-content/uploads/2019/12/img\_market\_featured\_large.png|||UDEX: A New Decentralized Crypto Exchange for Your Phone|||1680 x 820

https://coincodex.com/en/resources/images/admin/guides/5-easy-steps-gettin/p2pb2b-steps\_1.png:resizeboxcr opjpg?1580x888|||5 Easy Steps: Getting Listed on a Top-20 Cryptocurrency ...|||1580 x 888

Business Profile. Binance.US. One Letterman Drive, Building C Suite C3-800. San Francisco, CA 94129. https://www.binance.us/en/home.

Get Started with Forex Trading - Open a Forex Trading Account

Videos for Binance+business

Binance.US Better Business Bureau® Profile

https://www.ayusyahomehealthcare.com/wp-content/uploads/2020/08/Testimonial-from-Rachel.png|||Ayusya Home Health Care Pvt Ltd-Bangalore-Chennai-Madurai-Coimbatore | Nursing Services ...|||1401 x 1819

Make sure all usernames, PINs and passwords related to your crypto wallet strong. Consider a multisignature wallet. Multisig wallets require more than one private key to authorize a transaction, which means another user or users will need to sign each transaction before it can be sent.

 $https://geekflare.com/wp-content/uploads/2019/11/coinbase-wallet-e1574010286554.png|||9 \qquad Cryptocurrency Wallets to Store Your Crypto Securely|||1048 x 1019$ 

Buy Crypto In 3 Minutes - Buy Bitcoin & Crypto Instantly

Binance, being the largest and most famous cryptocurrency exchange in the world with its own two forms of

cryptocurrencies, has a business model that makes the company a highly profitable enterprise. The company earns its profit by trading fees, fees from its broker program, interest on loans, stock token spreads, mining services, interchange fees, cloud offerings and profits from investment.

Build a Crypto Portfolio - #1 in Security Gemini Crypto

How to Apply for Entity Verification Binance

 $https://cdn.shopify.com/s/files/1/2342/9467/products/SSP\_192\_copy\_2632x2123.jpg?v=1568683164|||LedgerNanoS-CryptoWalletsAustralia|||2632x2123||$ 

To open a crypto exchange account, visit the exchanges website or download its app.

MetaTrader 4 is a free-of-charge Forex trading platform. It offers wide technical analysis options, flexible trading system, algorithmic and mobile trading, Market, Virtual Hosting and Signals.

Binance is a FinTech company that offers a variety of crypto-related products to customers in over 180 countries across the globe. Its flagship offering is the Binance exchange which allows retail as well as institutional investors to buy, sell, and trade cryptocurrency. More than 500 currencies can be traded on the platform.

McDonalds to crypto billionaire: Binance chief enters worlds top 20 richest. Binance chief exec Changpeng Zhao is one of the worlds wealthiest people, Bloomberg reports, with an estimated net worth of \$96 billion. If that figure is correct, Zhao has catapulted into the top 20 richest people in the world just four years after founding.

https://cdn-images-1.medium.com/max/1600/0\*19NGz-\_p2CaQT\_Ge.||How Do I Withdraw My Coinbase Usd Wallet Cost Of Buying ...|||1600 x 923

https://coinmetro.com/blog/wp-content/uploads/2018/07/Basic-Exchange-View-Beta.jpeg|||CoinMetro: New Beta UI for Super-Simple Crypto Exchange!||1600 x 900

 $https://www.backtestmarket.com/media/wysiwyg/Metatrader.png|||How to Install Metatrader on Mac OS|||1920 \times 1096$ 

https://www.annacoulling.com/wp-content/uploads/2012/09/MT4-logo-1024x985.png|||Forex trading platforms|Best trading platform|metatrader 4 ...|||1024 x 985

https://optimaleisure.co.nz/images/2006SterlingEuropa/ac\_Side\_adjust.jpg|||Optima Leisure | Used UK Caravans for sale - Sterling Europa|||1728 x 1500

 $https://miro.medium.com/max/5760/1*jEmVipU98p83XIThmK8VTQ@2x.png|||Coinbase\ App\ Scan\ Qr\ Code |\ Adinasinc|||2880\ x\ 2048$ 

https://cryptopro.app/wp-content/uploads/2019/08/2.1-min-1024x787.png|||How To Use Your Coinbase API Key [Full Guide] - Crypto Pro|||1024 x 787

https://docs.paymentwall.com/textures/pic/spiderpipe/bitcoin-coinbase-settings-api-permission.jpg|||SpiderPipe||Spiderpipe/bitcoin-coinbase-settings-api-permission.jpg|||SpiderPipe||SpiderPipe||Spiderpipe/bitcoin-coinbase-settings-api-permission.jpg|||SpiderPipe||SpiderPipe||Spiderpipe/bitcoin-coinbase-settings-api-permission.jpg|||SpiderPipe||SpiderPipe||Spiderpipe||Spiderpipe||SpiderPipe||Spiderpipe||Spiderpipe||Spiderpipe||Spiderpipe||Spiderpipe||Spiderpipe||Spiderpipe||Spiderpipe||Spiderpipe||Spiderpipe||Spiderpipe||Spiderpipe||Spiderpipe||Spiderpipe||Spiderpipe||Spiderpipe||Spiderpipe||Spiderpipe||Spiderpipe||Spiderpipe||Spiderpipe||Spiderpipe||Spiderpipe||Spiderpipe||Spiderpipe||Spiderpipe||Spiderpipe||Spiderpipe||Spiderpipe||Spiderpipe||Spiderpipe||Spiderpipe||Spiderpipe||Spiderpipe||Spiderpipe||Spiderpipe||Spiderpipe||Spiderpipe||Spiderpipe||Spiderpipe||Spiderpipe||Spiderpipe||Spiderpipe||Spiderpipe||Spiderpipe||Spiderpipe||Spiderpipe||Spiderpipe||Spiderpipe||Spiderpipe||Spiderpipe||Spiderpipe||Spiderpipe||Spiderpipe||Spiderpipe||Spiderpipe||Spiderpipe||Spiderpipe||Spiderpipe||Spiderpipe||Spiderpipe||Spiderpipe||Spiderpipe||Spiderpipe||Spiderpipe||Spiderpipe||Spiderpipe||Spiderpipe||Spiderpipe||Spiderpipe||Spiderpipe||Spiderpipe||Spiderpipe||Spiderpipe||Spiderpipe||Spiderpipe||Spiderpipe||Spiderpipe||Spiderpipe||Spiderpipe||Spiderpipe||Spiderpipe||Spiderpipe||Spiderpipe||Spiderpipe||Spiderpipe||Spiderpipe||Spiderpipe||Spiderpipe||Spiderpipe||Spiderpipe||Spiderpipe||Spiderpipe||Spiderpipe||Spiderpipe||Spiderpipe||Spiderpipe||Spiderpipe||Spiderpipe||Spiderpipe||Spiderpipe||Spiderpipe||Spiderpipe||Spiderpipe||Spiderpipe||Spiderpipe||Spiderpipe||Spiderpipe||Spiderpipe||Spiderpipe||Spiderpipe||Spiderpipe||Spiderpipe||Spiderpipe||Spiderpipe||Spiderpipe||Spiderpipe||Spiderpipe||Spiderpipe||Spiderpipe||Spiderpipe||Spiderpipe||Spiderpipe||Spiderpipe||Spiderpipe||Spiderpipe||Spiderpipe||Spiderpipe||Spiderpipe||Spiderpipe||Spiderpipe||Spiderpipe||Spiderpipe||Spiderpipe||Spiderpipe||Spiderpipe||Spiderpipe||Spider

Best Crypto Exchanges Of January 2022 Forbes Advisor

How to Use Custom Metatrader Indicators in Android and iPhone. At this point in time adding or using custom indicators such as the 1,2,3 pattern indicator or auto Fibonacci indicator is not a built in function.

Full-featured trading system: 2 execution modes and 4 order types. Real-time symbol quotes. Up to 10 open charts opened simultaneously. Financial news. Email and chat. MetaTrader 4 can now be placed in your pocket allowing you to trade Forex at any time! Download MetaTrader 4 for iPhone/iPad and trade 24/5.

https://i.pinimg.com/originals/f6/9b/c2/f69bc2af7b04b8bc8eeaa40f2ce101d5.jpg|||Decentralized Crypto Exchange Meaning - Arbittmax|||1920 x 1080

# Sterling Trader Elite

#### forex trading app for pc coinbase wallet api binance

https://learn.easycrypto.com/wp-content/uploads/2021/03/Blog-Crypto-Comparison-ZA-no-Logos.jpg|||Crypto Exchange Comparison in South Africa 2021 - Easy Crypto|||2400 x 1256

How to add indicators to MT4 android app - Quora

https://1734811051.rsc.cdn77.org/data/images/full/387802/bitcoin-mining.jpg|||Tether, Binance Coin, USDC Cryptocurrency Rises Amidst Leading Crypto Crash to 'Safe Zone'What ...|||1500 x 898

Cryptocurrency Wallet List with 140+ Wallets (2022.

https://static1.seekingalpha.com/uploads/sa\_presentations/370/47370/slides/1.jpg?1571924050|||Sterling

Bancorp 2019 Q3 - Results - Earnings Call Presentation (NYSE:STL) | Seeking Alpha|||1280 x 960

https://jelvix.com/wp-content/uploads/2019/08/Coinbase-API.jpg|||How to Choose the Best Blockchain API for Your Project ...|||1480 x 920

VIX® Index Options - Trade Nearly 24hrs a Day - cboe.com

https://www.forexfactory.com/attachment.php?attachmentid=1556062! &d=1416587319|||Forex Session Indicator For Mt4 | Harga 1 Botol Forex|||1680 x 872

#### Coinbase Wallet

Sterling Trader® Pro is available for trading in the US, Canada, Brazil and Europe. Highlights include:: Single platform to trade equities, single and multi-leg options, and futures. Highly configurable charting package with over 60 studies and indicators. High performance, real-time Level I and Level II market data.

Access to many of the same highly-valued trading tools available on Sterling Trader® Pro, but with the added features designed for managing traders and trading in real-time. Try The Free Demo DOWNLOAD Current Manager Version (32-BIT) DOWNLOAD Prior Manager Version (32-BIT) PRO 64-BIT INSTALLATION GUIDE DOWNLOAD Current Manager Version (64-BIT.

http://s3.amazonaws.com/babypips-media-production/images/2016/06/espipionage-120209-trade-interceptor-2 .png|||26 Elegant Best Options Trading App - Lates Trends|||1280 x 960

Binance Business Model How does Binance makes money

https://learn.easycrypto.com/wp-content/uploads/2021/04/image-2.png|||What is Basic Attention Token (BAT)? - Easy Crypto|||1215 x 897

MT4 / MT5 Indicators for Android and iPhone

https://blog.coinloan.io/content/images/2019/09/Crypto-Exchange-Level2-1-1.png|||CoinLoans Crypto

Exchange Revolution|||2000 x 1050

FP Markets Regulated Broker - Best MT4 Forex Broker in 2020

FOREX.com is a registered FCM and RFED with the CFTC and member of the National Futures Association (NFA # 0339826). Forex trading involves significant risk of loss and is not suitable for all investors. Full Disclosure. Spot Gold and Silver contracts are not subject to regulation under the U.S. Commodity Exchange Act.

https://c.mql5.com/forextsd/forum/205/EFT\_MTF.jpg|||Fl 11 Mt4 Indicator|||1366 x 768

Coinbase Wallet is your passport to the decentralized web. Harness the power of DeFi to earn yield, grow your NFT collection, and much more. Use DeFi liquidity pools to supply or borrow crypto. Swap assets on decentralized exchanges. Join a DAO and help shape a major web3 project.

Sterling Trader Pro Professional Trading Platform for .

https://moneykingnz.com/wp-content/uploads/2021/05/easy-crypto-home-1536x1089.png|||Whats the difference between Easy Crypto, Binance, Exodus ...|||1536 x 1089

https://preview.redd.it/d9drs7tvmba11.jpg?auto=webp&s=79c59e4cffa9bd4231b5f1ac194ea711c4dbc75 8|||Coinbase is definitely listing ETC. I was randomly pulling ...|||1536 x 2048

There is no android custom indicator. What you can do is buy a windows vpn, install mt4 platform and attach the custom indicator. You can remote from your android phone.

The Corporate Account Verification process is used for business accounts and not for personal use. Additionally, you will not be able to merge a Corporate account into an already existing Personal account. 1.

Log into your account and visit the Settings tab. 2. Click the Verify button to the right of the Corporate Account window:

Coinbase Wallet

Coinbase Digital Currency API - Coinbase Developers

#### Indikator Mt4 Android Ruang Ilmu

To qualify for Level 3 verification with a daily withdrawal limit of 2,000 BTC, you must maintain a trading volume greater than 1,000 BTC (in value) within a rolling 30-day period. If you meet this requirement, please contact our CS team via Binance Support. We will evaluate the status of your account within 3 business days. Android Metatrader Custom Indicator July 6, 2019 Written by Trader Forex I might additionally enjoy try using a Custom Indicator using Android nevertheless I do believe there is absolutely no Custom Indicator help with MT4 mobile or portable.

https://d.newsweek.com/en/full/1792784/shiba-inu.jpg|||Shiba Inu Coin Listed on Binance, Price Spikes As Expert Warns of Hype|||2500 x 1667

https://i.redd.it/ykve9mazn7lx.png|||Coinbase LTC Wallet Confirmed?: litecoin|||1660 x 1532

http://www.forexbroker.com/uploads/Ctrader1.png|||Forex Broker | cTrader|||2462 x 1350

https://miro.medium.com/max/4000/0\*ERiG8gPoXK1UpLQX.png|||Coinbase Api Key Mint Doesn't Have To Be Hard. Read These ...|||3358 x 1625

https://www.onlinethreatalerts.com/article/2020/3/28/fake-corona-antivirus-used-to-install-malware/0.jpg|||Fak e Corona Antivirus used to Install Malware|||1280 x 853

How To Convert Currency On Coinbase Api? lietaer.com

Top 10 Best Custom Indicators For MT4 (2022) Download Free

https://blog.alfa.cash/wp-content/uploads/2020/11/Meet-the-easier-to-install-and-use-crypto-miners.jpg|||Easy crypto miners: how to mine cryptocurrencies without ... $|||2123 \times 1120$ 

Coinbase API Documentation (community) RapidAPI

8 Best Forex Trading Apps for PC - Forex Suggest

Custom Indicator on Metatrader for Android Forex Free .

1.1 Sign in to your Coinbase account, click on your profile in the top right corner, then click on Settings 1.2 Click on API Access then on + New API Key Step 2: Configure API Settings 2.1 Select all the wallets you would like to connect.

 $https://a.c-dn.net/b/0EitO6/Sterling-GBP-Weekly-Outlook-EUUK-Trade-Talks-Its-Time-to-Decide\_body\_Pict ure\_1.png.full.png|||Sterling (GBP) Weekly Outlook: EU/UK Trade Talks - It's Time to Decide|||1918 x 914 https://litecointalk.io/uploads/default/original/2X/a/ab6a2889b996b61602320e574c2062c03e164ade.png|||Balance Coinbase Wallet Screenshot: Blockchain Wallet ...|||1600 x 900$ 

Best Crypto Exchanges of 2022 - Investopedia

https://api.coinbase.com/v2/ Coinbase provides a simple and powerful REST API to integrate bitcoin, bitcoin cash, litecoin and ethereum payments into your business or application. This API reference provides information on available endpoints and how to interact with it. To read more about the API, visit our API documentation. Authentication

https://taniforex.com/wp-content/uploads/2019/09/Graphic1-23.jpg|||How to install custom indicator in Mobile MT4 & Damp; MT5?|||2575 x 1413

 $https://nulltx.com/wp-content/uploads/2019/10/hold-featured.png|||Exchange \ and \ Spend \ Crypto \ as \ Easily \ As \ Cash \ with \ HOLD \ ...|||1200 \ x \ 900$ 

A forex trading app is designed to be inviting to users, but if you want to be serious about learning how to trade and are setting a goal towards becoming a seasoned, skilled, and high-frequency.

Download MetaTrader 4 MT4 Forex Trading Platform

http://d3lp4xedbqa8a5.cloudfront.net/s3/digital-cougar-assets/food/2014/11/27/RecipesBR101753/chicken--corn-and-pineapple-melts.jpg?width=1229&height=768&mode=crop&quality=75|||Ayusya Home Health Care Pvt Ltd-Bangalore-Chennai-Madurai-Coimbatore | Nursing Services ...|||1229 x 768

Download FOREX.com advanced desktop trading platform. SCOPE OF THIS AGREEMENT. This End-User License Agreement is made between GAIN Capital Group, LLC ("Company") and you ("User") governing your installation and use of the ForexTrader ("Software") by completing the registration process to open and hold a foreign currency trading account with Company.

How to Start a Cryptocurrency Exchange Instantly? - 12 Simple.

API Key Authentication - Coinbase Developers

 $https://cdn-images-1.medium.com/max/2600/1*oeKlhnMr2-iKLfABe3Vlkw.jpeg|||How\ To\ Transfer\ Bitcoin\ From\ Coinbase\ To\ Bitpay\ Wallet\ ...|||1228\ x\ 1218$ 

https://www.europeanceo.com/wp-content/uploads/2015/03/Bermuda-business.jpg|||Bermuda-becomes prime location for investors European CEO|||1024 x 768

 $https://is1-ssl.mzstatic.com/image/thumb/Purple114/v4/23/b8/87/23b8872a-be21-7fb6-d084-a81fffe7dcfd/Applcon-0-0-1x\_U007emarketing-0-0-0-5-0-0-sRGB-0-0-0-GLES2\_U002c0-512MB-85-220-0-0.png/1024x1024bb.png|||About: Coinbase Wallet (version) | | Apptopia|||1024 x 1024$ 

Sterling Trader Pro Trading Platform Capital Markets Elite.

http://www.pocketmeta.com/wp-content/uploads/2016/03/Power-Tools-22.png|||Power Tools Lets You Block & Deck Calls, Schedule Tasks ...|||1280 x 800

API Key Authentication API Key authentication should only be used to access your own account. If your application requires access to other Coinbase users accounts, do not use API Key. To securely access other Coinbase users accounts, use Coinbase Connect (OAuth2) Signing requests

https://cdn2.forexbrokers.com/uploads/ekcbn7u/TD-Ameritrade-Fx-thinkorswim-desktop-platform.png|||Metat rader Add Stocks Hot To Use Thinkorswim Forex Trader|||1918 x 1101

 $https://is6.com/img/platform/img\_iphone.png|||Overseas\ Forex\ IS6FX\ is\ safe\ and\ easy\ to\ understand\ even\\ ...|||1200\ x\ 900$ 

9 Best Forex Trading Apps for PC (2022) Pros & Dros Revealed

Easy Swap Crypto - Cryptocurrency Exchange

https://masterthecrypto.com/wp-content/uploads/2018/10/wsi-imageoptim-wsi-imageoptim-Copy20of20Copy20of20Copy20of20Copy20of20Copy20of20Copy20of20Copy20of20Copy20of20Copy20of20COpy20of20COPy20of20COPy20Of20COPy20of20COPy20of20COPy20of20COPy20of20COPy20of20COPy20of20COPy20of20COPy20of20COPy20of20COPy20of20COPy20of20COPy20of20COPy20Of20COPY20OF20COPY20OF2

 $https://infoimage.coinmarketcap.com/uploads/07c305e9c3ba49c3b959f0750599d276.jpg|||Store\ Your\ Lunch\ Money\ on\ Coinbase\ Wallet\ |\ Headlines\ ...|||2000\ x\ 1132$ 

 $https://static.tildacdn.com/tild3530-3433-4135-a632-373464663239/Exchange.png|||Is\ It\ Worth\ Starting\ A\ Crypto\ Currency\ Exchange\ ...|||1680\ x\ 900$ 

https://crypto-economy.com/wp-content/uploads/2019/07/Technical\_scheme\_hor.jpg|||Ubcoin:

Crypto-to-goods exchange - Crypto Economy|||9417 x 7292

https://cryptopro.app/wp-content/uploads/2019/08/2.2-min-1024x787.png|||How To Use Your Coinbase API Key [Full Guide] - Crypto Pro|||1024 x 787

How To Use Your Coinbase API Key [Full Guide] - Crypto Pro

https://i.pinimg.com/originals/0f/fa/e0/0ffae09e200cfbdfc0cb10262622f307.jpg|||Coinbase 0 Btc Available|||1600 x 2000

Best cryptocurrency wallets of 2022 70+ compared finder.com

Download the Platform - Sterling Trading Tech

MetaTrader 4 Platform for Forex Trading and Technical Analysis

Download MetaTrader 4 for PC, iPhone, iPad and Android

https://dlueyc5nx1it61.cloudfront.net/b304519116129104157.jpg|||How To Get New Bitcoin Address On Coinbase - Earn Bitcoin ...|||2560 x 1440

https://cdn.dribbble.com/users/400547/screenshots/14452265/dribbble\_shot\_hd\_-\_2\_4x.png|||Uniswap easy crypto exchange redesign by Myro Fanta on ...|||1600 x 1200

Corporate Account Verification Process Binance.US

https://image.winudf.com/v2/image1/Y29tLnRpY25vLm9seW1wdHJhZGVfc2NyZWVuXzBfMTU5MDUy MDc0NF8wODE/screen-0.jpg?fakeurl=1||Olymp Trade - Online Trading App APK 7.6.15156 Download ...|||1242 x 2208

Gutscheine Review 2021 - Get a 20% Fee Discount - finscout.org

binance.com - Buy/Sell Bitcoin, Ether and Altcoins

https://images.ctfassets.net/q5ulk4bp65r7/3tzJIgkHEKOaubmZIUA5HY/35a85bd3cd3595af8bcf02725a020a0c/Learn\_Illustration\_What\_is\_Staking.png|||What is staking? | Coinbase|||2100 x 1200

Sterling VolTrader offers a wide range of data, calculations, alerts, and visualizations that help identify strike-specific and actionable trading opportunities. Increase probabilities for success through real-time order-flow statistics. Stay tuned to market sentiment, so traders have an informed context for trading decisions.

Buy, Sell & Store Bitcoin - Buy Bitcoin & Store Instantly

Easy swap crypto handling everything complicated no registration. No hidden fees. No surprises, the cryptocurrency exchange.

View the full list of all 150+ Wallets in our database | Find the best Hardware, Software or Custody Wallet for your coins! . Why Cryptos Wild Swings Make It a .

https://a.c-dn.net/b/4EAE7l/British-Pound-GBP-Latest-GBPUSD-FTSE-Struggle-on-Coronavirus-Headline-F ears\_body\_gbpusdweeklymarch23.png.full.png|||British Pound (GBP) Latest: GBP/USD, FTSE Struggle on Coronavirus Headline Fears|||1920 x 905

https://foreignpolicyi.org/wp-content/uploads/2021/02/Crypto-Exchange.jpg|||How to Choose a Crypto Exchange in 5 Easy Steps - Foreign ...|||1472 x 828

The Binance Business Model How Does Binance Make Money?

 $https://s3.amazonaws.com/cdn.freshdesk.com/data/helpdesk/attachments/production/48106675189/original/tiBELHCdJbdpTHJGWxGwn-WEoU_fsTM3tA.png?1622500490|||Claim with Coinbase Wallet: Unstoppable Domains|||1290 x 1072$ 

https://kingpassive.com/wp-content/uploads/2021/04/1\_cQl1eHoplkcQF2dTaWo5FA.jpeg|||How to Select the Right Crypto Exchange by Avoiding Common ...||2400 x 1603

https://learn.easycrypto.com/wp-content/uploads/2021/07/image-10.png|||What is a Cryptocurrency Exchange? - Easy Crypto|||1964 x 1126

Download App XM Trading Forex

 $https://www.cryptocompare.com/media/1383048/btccom.png|||BTC\ Wallet\ Web,\ Android\ and\ iOS\ Bitcoin\ Wallet\ -\ Reviews\ ...|||1024\ x\ 1024$ 

https://sayoho.com/wp-content/uploads/2020/07/20200730124730.jpg|||Killjoy, the new 'Valorant' agent, debuts in August - SayOhO.com - Tech Solutions|||1697 x 1080

Easy To Use Crypto Exchanges: BinancePromoCodes1

https://miro.medium.com/max/2348/1\*A9ngds9l-G3az0JPy-SS5Q.png|||2019 Crypto-Exchange Fee Comparison | by Sam Stone ...|||1174 x 1096

Can i add custom indicators to the android mt4 app. Source: youtube.com. Support and resistance indicator mt4 android is a combination of complete system for metatrader 4 (mt4) strategy indicators & template. Jika sudah di chart silakan kalian pilih indikator berlogo f di bagian atas. I have a question regarding custom indicator on .

How To Add Custom Indicator To Mt4 Android Forex Evolution

https://images-eu.ssl-images-amazon.com/images/I/A1-K0qZZcpL.jpg|||OANDA fxTrade: Amazon.co.uk: Appstore for Android|||2560 x 1600

https://cdn-images-1.medium.com/max/1600/0\*wlIYgMsjFgtqZLkJ.jpg|||Coinbase Wallet On Desktop | Adinasinc|||1552 x 989

https://i.pinimg.com/originals/07/58/7d/07587dc81005a8e38f8918328b9d1e08.png|||Buying cryptocurrency made super easy! Crypto Bulls ...|||1333 x 1333

Sterling Trader Pro Sterling Trader Pro is a full-featured Level II direct access trading platform designed for professionals who work with the rapidly moving electronic markets. Includes advanced pinpoint accuracy for order routing and management and real-time profit/loss capabilities, making it particularly suitable for trading groups. Key Sterling Trader Pro Features Direct electronic .

Custom indicator on mobile MT4? Forex Factory

https://cdn-images-1.medium.com/max/2000/1\*szRfkqONPG7\_7MeMqElnfg.jpeg|||Blockchain Project Ecosystem Josh Nussbaum Medium|||2000 x 1002

https://i.pinimg.com/originals/54/03/60/540360a6f8d131e7d36e470c1f034afa.jpg|||#Secure & amp; Easy #Cryptocurrency #Exchange No #Withdrawal is ...|||1280 x 1280

About - Binance

A-to-Z list of cryptocurrency wallets Finder.com

Cryptocurrency Wallets List. Check out this Cryptocurrency Wallet List to compare and review the largest bitcoin wallets or find the best altcoin wallet. Characteristics. Functionality. Name. Cryptos. Security. Anonymity. Ease of Use.

 $https://www.investopedia.com/thmb/dIC_wCcmBYjEgZSTeu-Jt7gK2FI=/1851x1620/filters:fill(auto,1)/best-cryptocurrency-hedge-funds-5c2045f746e0fb0001fa5fea.jpg|||Best Crypto Exchanges of 2021|||1851 x 1620 https://cryptopro.app/wp-content/uploads/2019/06/Coinbase-Pro-API-1200x1200-cropped.jpg|||How To Find Coinbase Api Key - ESTATFE|||1200 x 1200$ 

https://www.investoo.com/wp-content/uploads/2015/10/Screen-Shot-2015-10-27-at-14.49.21.png|||Using the Forex Trader Sub-Tab | ThinkorSwim Tutorials|||1746 x 1078

Sterling Trader® Elite gives institutional and agency traders complete customizable control of their trading for equities, options, complex options and futures markets worldwide. Sterling Trader® Elite is available for trading in the US, Canada, Brazil and Europe. Connect anywhere from your desktop, laptop, iPad, iPhone, or Android.

https://miro.medium.com/max/1838/1\*hkKFxbS5qN2o\_U17pQ--Ew.png|||How To Move Your Bitcoin From Coinbase To Wallet | How To ...|||1838 x 1187

List of All Wallets 150+ Wallets Listed! Blockspot.io

Download MetaTrader 4 for PC, iPhone, iPad and Android

https://i0.wp.com/raterush.com/wp-content/uploads/2019/12/bitcoin-3025639\_1280.jpg?fit=1280%2C775&a mp;ssl=1||How To Crypto - Part One: Buying on an Exchange | Rate Rush|||1280 x 775

Get alerted in real time about wallet events. Coinbase Commerce Accept multiple cryptocurrencies instantly with easy to use checkout pages, embeddable widgets, plugins, and an API for custom integrations.

https://cdn.nuwber.com/fact-file/Margaret-Pircio-563a927fcf00835c7fe1dc05.png|||Margaret Pircio, (914) 631-2806, 20764 Bridalveil Falls Ter, Sterling, VA | Nuwber|||1224 x 792

Sterling Trader Pro - Low Cost Stock & Dptions Trading.

 $https://www.brokereo.com/Content/images/hero/indices.png|||CFD\ Index\ Trading\ |\ Trade\ the\ Major\ World\ Indices\ |\ Brokereo|||1397\ x\ 1231$ 

https://mk0coinnouncemdktlrl.kinstacdn.com/wp-content/uploads/2020/08/bityard-review-an-easy-way-to-tra de-crypto-contracts-1392x783.jpg|||Bityard Review - An easy way to trade crypto contracts ...|||1392 x 783 32 reviews. Crypto Wallets. TON Crystal Wallet is a multifunctional wallet and FreeTON dApp transport for Chrome that lets you keep your funds secure on the TON blockchain. The wallet has a convenient interface,

supports all the popular types of multi-signatures, and allows users to add as many seed phrases as they like. Simply put, crypto wallets are applications or tools that allow crypto holders to track, spend, and store their coins. There are two types of cryptocurrency wallets. These two classes are software and hardware wallet, and both have unique modes of operation that suits participants with varying needs.

Forex Trading Calculator. Calculate position sizes in varying units for a specified loss and stop loss using live market values. With a premium subscription remove ads and make use of extra features including a currency exchanger. Disclaimer - Calculations do not take into account varying spreads used by different brokers.

Sterling Trader Pro. This dynamic platform is designed for active traders and professionals who work with the rapidly moving electronic markets. The powerful performance and configurability give traders complete control over their trading. Compliment your preferred style of trading with valuable features including hot buttons, color based.

Download FOREX.com Desktop Platform Forex Trading Platform .

I might additionally enjoy try using a Custom Indicator using Android nevertheless I do believe there is absolutely no Custom Indicator help with MT4 mobile or portable. Nevertheless, I recently found an email finder service that will quite possibly clear up this issue nevertheless it can be bills \$6.95/chart/month.

https://a.c-dn.net/b/4cEp91/British-Pound-GBP-Fundamentals-Remain-Positive-Despite-Sterling-Drifting-Lo wer\_body\_Picture\_2.png.full.png|||British Pound (GBP) Fundamentals Remain Positive Despite Sterling Drifting Lower||1919 x 1021

Easy Crypto - The world's choice for crypto

Sterling VolTrader Trading Platform Sterling Trading Tech.

ProRealTime does not offer a mobile trading app and is best suited for Windows Desktop use. ProRealTime is available for free but also has a premium subscription available. ProRealTime offers integration with Top Forex Brokers such as IG and Interactive Brokers respectively.

Coinbase Digital Currency API

 $http://www.traderzine.com/blog/images/gartley\_art1\_chart1-1418.jpg|||Mt4\ Vs\ Mt5\ Pantip\ -\ FX\ Signal|||1418\ x\ 787$ 

 $https://s3.amazonaws.com/cdn.freshdesk.com/data/helpdesk/attachments/production/62006782931/original/m\\ 1\_509kM7Fq7QGi-6qCnk98NQEAXapEAww.png?1613521302|||Integrate with Coinbase Pro Exchange in SoftLedger ...|||1414 x 960$ 

Metatrader 4 MT4 Trading Platform Forex Trading Platform .

A-Z list of wallets Top Coins Explained Bitcoin (BTC) Ethereum (ETH) Ripple (XRP) Dogecoin (DOGE) Bitcoin Cash (BCH) EOS (EOS) Litecoin (LTC) Cardano (ADA) IOTA (MIOTA) Stellar (XLM) A-Z list of coin guides BTC/USD exchange rate Satoshi to bitcoin conversion Ethereum unit converter MAP: US bitcoin ATMs Crypto trading hours What are NFTs?

https://lh6.googleusercontent.com/D8TmBRcwjdduE1FJ4o4aCdZv7ipOqysHvKSRb-f5ZneWdN1M3ZC9Kea TJQVsgIT5XqmkAu4eAmnDyVunW2AAlGFadnM3J3AEw0iL5NnaMQV4d1Q4sz31KF4LAYzNbBd1gnIz

Vt-i|||Crypto Exchange Comparison in South Africa 2021 - Easy Crypto|||1600 x 790

The Best Forex Robots Of 2021 - Three Robots Making Real Pips

Sterling Trading Tech - Your Complete Trading Technology.

http://network.artcenter.edu/wp-content/uploads/1148651/how-to-use-your-coinbase-api-key-full-guide-crypto-pro.jpg|||Coinbase Pro Api - 9 images - hypertrader crypto trading ...|||1024 x 787

https://iqoption.one/wp-content/uploads/2017/11/4-1.jpg|||Review of an IQ Option app on Android, iOS, Mac OS, and ...||1925 x 1080

Videos for Easy+crypto+exchange

Download the advanced forex trading platform, MetaTrader 4, at FOREX.com. Try it for free with our free demo trading account.

 $https://www.stedas.hr/pics/png/spark-claims-final.png|||How\ to\ claim\ Spark\ tokens\ -\ For\ Ledger\ Nano\ Users|||1900 x\ 1174$ 

https://windows-cdn.softpedia.com/screenshots/Binance\_9.png|||Download Binance 1.17.0 / 1.13.7|||1437 x 873

Download FOREX.com Desktop Platform Forex Trading Platform .

download XM mobile App for Android and IOS. you can use XM in many devices like computers, smartphones, tablets. XM App for Android users. XM App for IOS users.

https://d.newsweek.com/en/full/1787853/dogecoin-bitcoin-cryptocurrency-january-2021.jpg|||Where to Buy Dogecoin: Robinhood, Binance, Others|||2500 x 1667

 $https://coincodex.com/en/resources/images/admin/guides/how-to-buy-cardano/how-to-buy-on-kraken-9.png \verb||| How To Buy Flow Crypto In The Us - Why Does The Price Of ... ||| 1037 x 858$ 

https://www.varchev.com/wp-content/uploads/2015/11/DSC01572.jpg|||Lex van Dam & Dam Warchev Finance FX Traders and Investors Forum | Varchev Finance|||1366 x 768

Coinbase API Documentation. Bitcoin, made simple. Coinbase is an international digital wallet that allows you to securely buy, use and accept bitcoin currency.

TD Ameritrade offers ThinkorSwim desktop downloads for Windows, Mac, Unix, and Linux respectively and the platform covers everything from stocks, options, mutual funds, futures, commodities, and Forex in one. ThinkorSwim is available for free for T.D. Ameritrade clients. Pros and Cons Customer Support is made available via phone.

Trade Forex with the most popular and powerful trading platform. Download MetaTrader 4 for PC and create a demo account MetaTrader 4 iPhone/iPad Millions of traders have already chosen MetaTrader 4 iPad/iPhone to work in the financial markets anytime and anywhere. Join them for free. Access to Forex from anywhere in the world 24 hours a day

 $http://unblast.com/wp-content/uploads/2021/01/Crypto-Exchange-App-Template.jpg|||Free \ Crypto \ Exchange \ App \ Template \ (FIG)|||2000 \ x \ 1500$ 

An Exclusive List of Crypto Wallets - 101 Blockchains

Binance cryptocurrency exchange - We operate the worlds biggest bitcoin exchange and altcoin crypto exchange in the world by volume

Sterling Trader Manager

List of Crypto Wallets: Reviews & Damp; Ratings Revain

Sterling Risk Engine ("SRE") is a robust, real time, cloud-based, post-trade market risk and regulatory margin haircut calculation system for clearing firms, broker/dealers, prop or retail trading firms and hedge funds. Its flexible, cutting edge technical architecture offers several delivery options with a low cost to implement.

The Best Crypto Exchanges for Beginners - 2022 Reviews

36+ Best Cryptocurrency Wallet & Ditcoin Wallet - CryptoLinks .

 $https://images.cointelegraph.com/images/1200\_aHR0cHM6Ly9zMy5jb2ludGVsZWdyYXBoLmNvbS9zdG9yYWdlL3VwbG9hZHMvdmlldy8xZjlkZWQyYTJmNjE1ODg0ZWYxYjJhMWVjNTVkYWQ3NS5qcGc=.jpg|\\ ||Coinbase Wallet Balances Could Not Be Loaded : Electrum ...|||1160 x 774$ 

https://learn.easycrypto.nz/wp-content/uploads/Easy-Crypto-Portfolio-Tracker-GIF.gif|||Cryptopia Enters Liquidation - What Cryptopia Alternatives ...|||1897 x 857

SimpleSwap is a cryptocurrency exchange that allows to swap BTC and altcoins in an easy way. SimpleSwap supports 300+ cryptocurrencies. Make Bitcoin to Ethereum, Litecoin crypto exchanges at the best rates! McDonald's to crypto billionaire: Binance chief enters world.

https://www.annacoulling.com/wp-content/uploads/2012/09/MT4-logo.png|||MT4 Anna Coulling|||1150 x 1107

In addition, NGRAVE ZERO qualifies as the best crypto wallet for its durable components with resistance to fire and water. Opolo Wallet; The Opolo hardware wallet is still in the pre-order stages and has started to gain attention. It is basically one of the best additions to the crypto wallet list, which is ideal for beginners in crypto. The Opolo hardware wallet leverages an EAL 6+ rated chip for the security of your crypto assets. SimpleSwap Cryptocurrency Exchange Easy way to swap BTC.

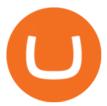

Binance Revenue and Usage Statistics (2022) - Business of Apps

https://miro.medium.com/max/16002/1\*lEa0YJdcjhayZY0AjZIt8g.png|||Coin98 A New World of Crypto Wallet | by Black Mamba ...|||4000 x 1879

When it comes to cryptocurrency exchange, there are different types of cryptocurrency exchange platforms to start with. You should choose the right platform that suits you and the present crypto business scenario. In that sense, there are different types of cryptocurrency exchange platforms that you can start. 1. Centralized crypto exchange platform; 2.

Download Metatrader 4 | MT4 for Windows | FOREX.com

The IC Markets MetaTrader 4 server is located in the Equinix NY4 data centre in New York. The NY4 data centre referred to as a financial ecosystem is home to over 600 buy and sell side firms, exchanges, trading venues, market data and service providers. The MetaTrader 4 server is cross connected to us and our pricing providers to ensure ultra .

https://www.i1.creditdonkey.com/image/1/kraken-screenshot-20210203@2x.jpg|||Which Crypto Exchange Is Best For Beginners - Which ...|||1940 x 1407

Android Metatrader Custom Indicator Forex Evolution

 $https://images.ctfassets.net/c5bd0wqjc7v0/2dHOSGuQqNTOywi3aQtw9w/462ab4ca157ec75e9889348a140849ff/card-prime\_rb.png|||Prime-Coinbase|||1680 x 900$ 

Download the 64bit version of Sterling Trader Pro and install. https://www.sterlingtradingtech.com/products-and-services/platforms/sterling-trader-pro/ Scroll to the bottom of the page and click Download Current Pro Version Locate file in Downloads folder and double click new version of Sterling Trader Pro. Click Install

The Metatrader 4 forex trading platform combines a rich user interface with a highly customizable trading environment. It offers advanced trading capabilities and the ability to place advanced orders as well as trade from charts.

How to install MT4 on Mac. MT4 has been designed to be used on a PC. This is because it uses a .NET framework, which is not supported on Mac. With that being said, there are methods that you can use to launch MT4 on a Mac, such as using a VPS or third-party software available directly from the MetaTrader 4 website. https://lookaside.fbsbx.com/lookaside/crawler/media/?media\_id=4550836824964340|||XM|||1706 x 919

Coinbase offers an extremely easy-to-use exchange, greatly lowering the barrier to entry for cryptocurrency investment, which is typically seen as confusing and convoluted. Coinbase also offers.

If you ask experienced crypto traders to point at the most beginner-friendly cryptocurrency exchange thats both inexpensive and operates internationally, youll get a unanimous answer Check out Coinbase!. This American-based brokerage has offices in the UK, Ireland, Japan, and three offices in the United States.

You cannot enter custom indicators for metatrader 4 android. MT4 android only provides default indicators. But if you want to experience artificial indicators on Android, use the Tradingview platform available on the play store. There you can create your own indicator and enter the code that you have created.

Binance Binance Exchange is the largest crypto exchange by trade volume and one of the fastest in the world. View all Academy Binance Academy is an open access learning hub, providing a one-stop-shop for blockchain and crypto learning resources. View all Charity

http://www.tryswing.com/wp-content/uploads/2018/11/Screenshot-2018-11-8-Bitcoin-Exchange-Cryptocurrency-Exchange-Binance-com.png|||Binance.com Crypto Exchange Review Try Swing|||1554 x 820 |

https://forex-station.com/download/file.php?id=3341113&mode=view|||How to guide: Two-line MACD indicator for mobile|||1440 x 2560

Such custom indicators are in MQL4 programming language, however; mostly custom indicators are free mt4 supported. You can easily download custom indicators on the trading platform within a couple of minutes you

have an all set trading platform with the custom indicator. For successful forex trading, best forex indicators free download the Metatrader4 platform is the most fundamental method provides you with all the stuff needed for forex trading.

Best Forex Brokers Japan 2021 - Top Japanese Forex Brokers

Custom Indicator on Metatrader for Android The actual MetaTrader system is actually undoubtedly, typically the most popular list Foreign exchange trading system. Numerous investors all over the world make use of MetaTrader4 because their own favored option due to the; Click Here to Download A NEW Trading Tool and Strategy For FREE

https://ideashala.com/wp-content/uploads/2021/06/centralized-vs-decentralized-cryptocurrency-1-1536x864.jp g $\parallel \parallel$ Best crypto exchange in India 2021 [ Updated list ] $\parallel \parallel$ 1536 x 864

Weltrade.com - Leading Forex Broker - Easy start from \$25

https://i0.wp.com/forex4live.com/wp-content/uploads/2020/03/forex4live.png?ssl=1||Android Mt4 Signal Indicator: Forex Donchian "Reversal ...||1725 x 985

Sterling Trader® Pro 64-bit Installation Guide - Sterling .

https://www.sterlingtradingtech.com/wp-content/uploads/2021/07/64bit-7-2.jpg|||Sterling Trader® Pro 64-bit Installation Guide - Sterling Trading Tech|||1943 x 983

Get Forex Trading Calculator - Microsoft Store

https://learn.easycrypto.com/wp-content/uploads/2020/08/Illustration-of-2-guys-holding-a-bitcon-and-bag-of-cash-to-illustrate-what-a-cryptocurrency-exchange-is-1536x804.jpg|||What is a Cryptocurrency Exchange? - Easy Crypto|||1536 x 804

https://alertatron.imgix.net/articles/a/coinbase-api-keys.png|||Coinbase App Api Key - Ceria KXR|||1146 x 912 Android Custom Indicator . - MT4 - General - MQL5 programming .

Coinbase Wallet is a software product that gives you access to a wide spectrum of decentralized innovation -buy and store ERC-20 tokens, participate in airdrops and ICOs, collect rare digital art and other collectibles, browse decentralized apps (DApps), shop at stores that accept cryptocurrency, and send crypto to anyone around the world.

How Do I Use Api On Coinbase? The first step is to create your Coinbase keys. 1.1 Sign in to your Coinbase account, click on your profile in the top right corner, then click on Settings The second step is to configure the API settings. The third step is to wait 48 hours The fourth step is to link your keys to Crypto Pro.

Sterling Trading Tech is a leading provider of trading platforms, risk and compliance technology and trading infrastructure products for the global equities, equity options, and futures markets.

Easy Crypto is proud to announce that we are s first crypto broker to offer a 100% funds safety guarantee on every order. From the second we receive your funds right through until we send out your order, you can have full confidence that youre not at risk of losing your money.

https://miro.medium.com/max/4000/0\*Nm7q5Sjit531Fn78.png|||Coinbase Pro Api Key Great Crypto Exchanges sumik.midas.pl|||3360 x 1676

https://static2.seekingalpha.com/uploads/sa\_presentations/352/30352/slides/6.jpg?1532540651|||Sterling

Bancorp 2018 Q2 - Results - Earnings Call Slides (NYSE:STL) | Seeking Alpha|||1280 x 960

https://www.codester.com/static/uploads/items/000/021/21757/preview-xl.jpg|||Digital Money Crypto Exchange System by Asapcodes | Codester||1600 x 800

 $https://assets.cryptonews.com.au/CNA/pr/img/2019-11/easy-crypto.png|||Easy\ Crypto\ Officially\ Launches\ In\ Australia\ -\ Crypto\ News\ AU|||1200\ x\ 806$ 

https://miro.medium.com/max/3200/0\*qrDUR0\_GndhEmSjV|||Coinbase Wallet Deposit How To Get Your Own Bitcoin Exchange|||1600 x 1033

 $https://d33v4339jhl8k0.cloudfront.net/docs/assets/59907929042863033a1bf144/images/5e114b4804286364bc\\937944/file-ppMQp68OLk.png|||Coinbase Mobile App Login Fail Issue Says Account Is ...|||2880 x 1376$ 

https://cdn-images-1.medium.com/max/1600/0\*w46L5HE\_UfrtDzS9.jpg|||The New Coinbase: Faster, Sleeker, Simpler The Coinbase Blog|||1552 x 989

https://learn.easycrypto.com/wp-content/uploads/2021/03/Blog-Crypto-Comparison-AU-no-Logos-1536x804.

jpg|||Crypto Exchange Comparison in Australia 2021 - Easy Crypto|||1536 x 804 Download MetaTrader 4 for PC, Mac, iOS, Android

(end of excerpt)